## **Comarch MOBILE Inwentaryzacja**

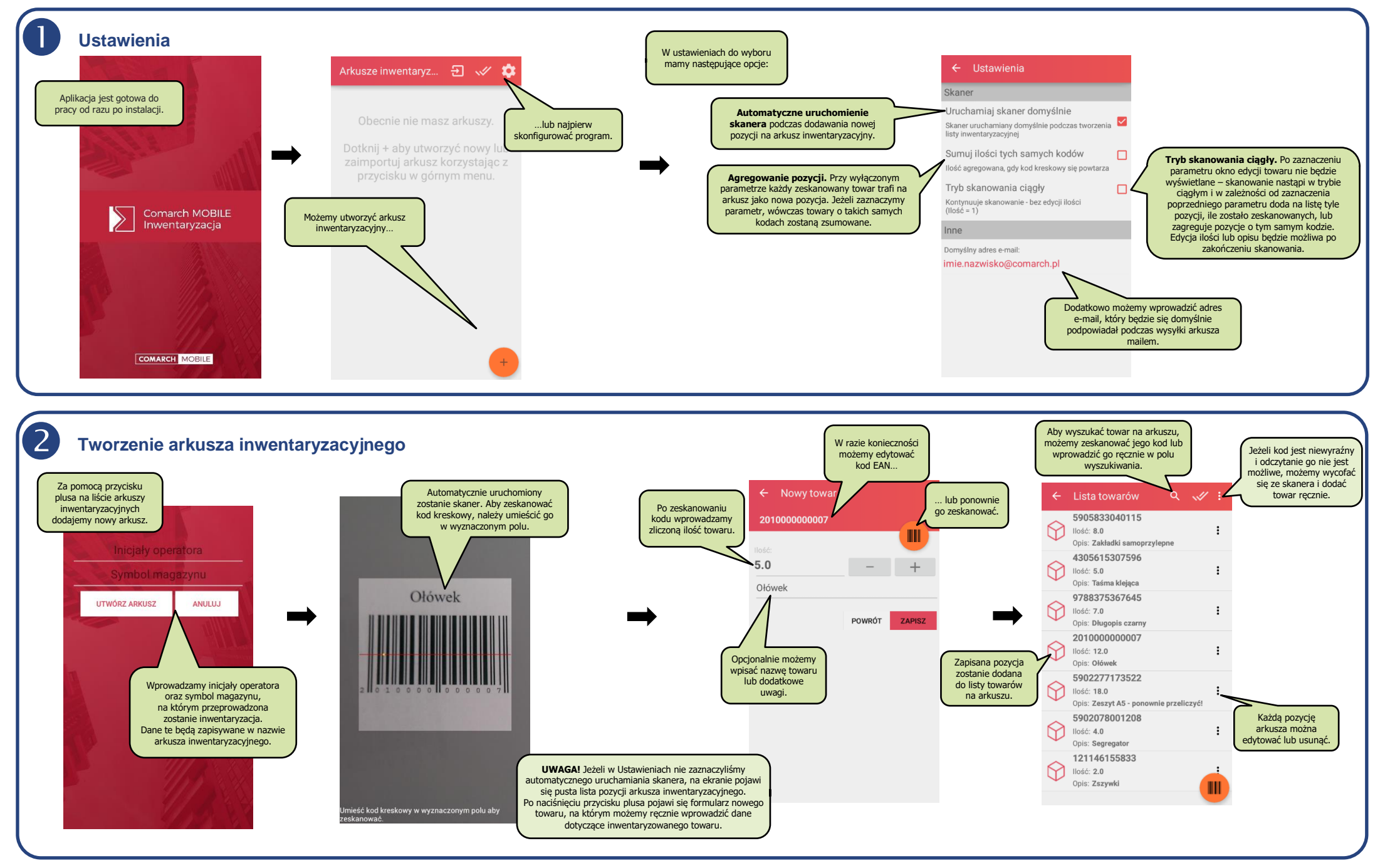

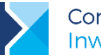

**COMARCH MOBILE** 

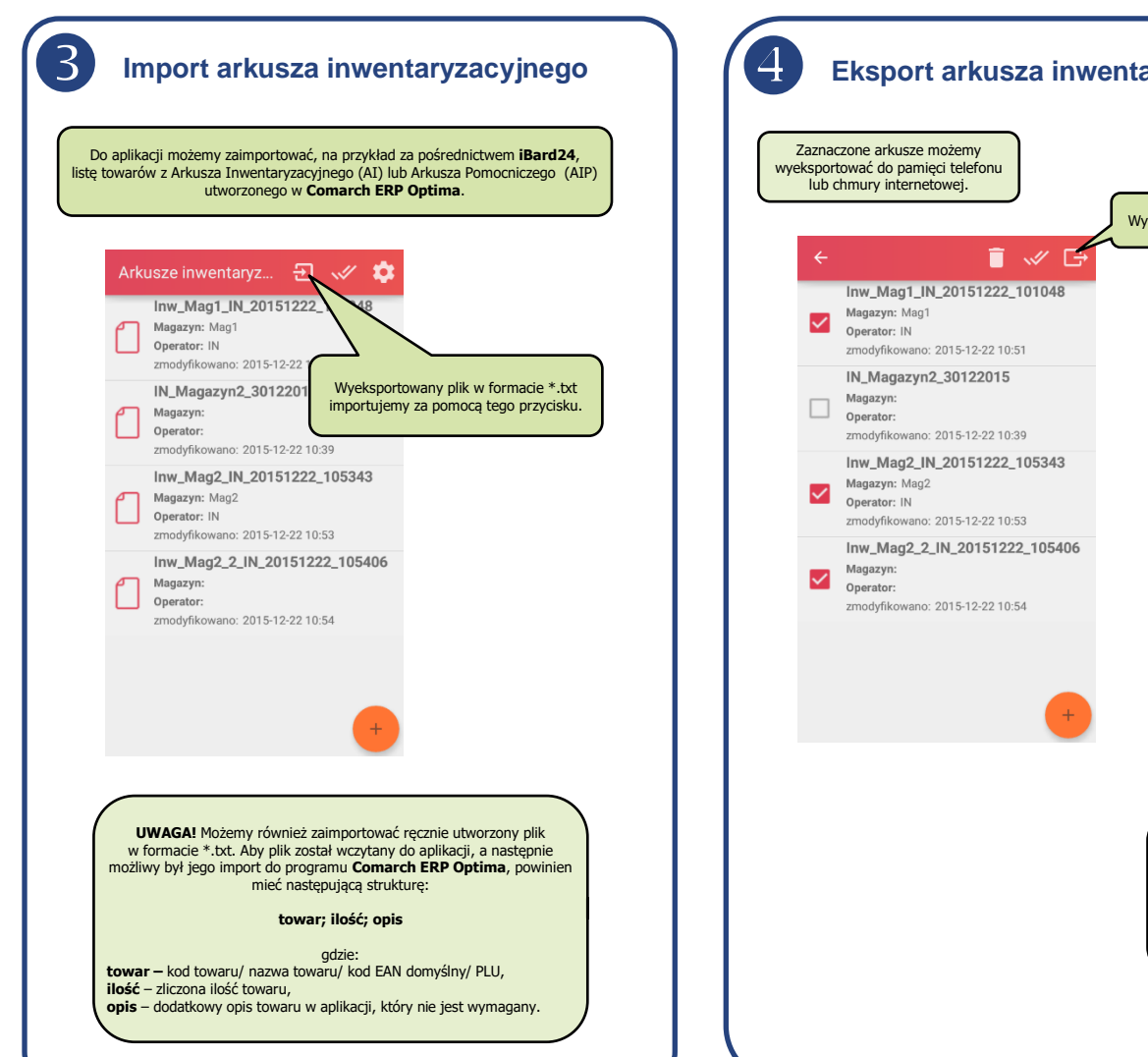

## **Eksport arkusza inwentaryzacyjnego**

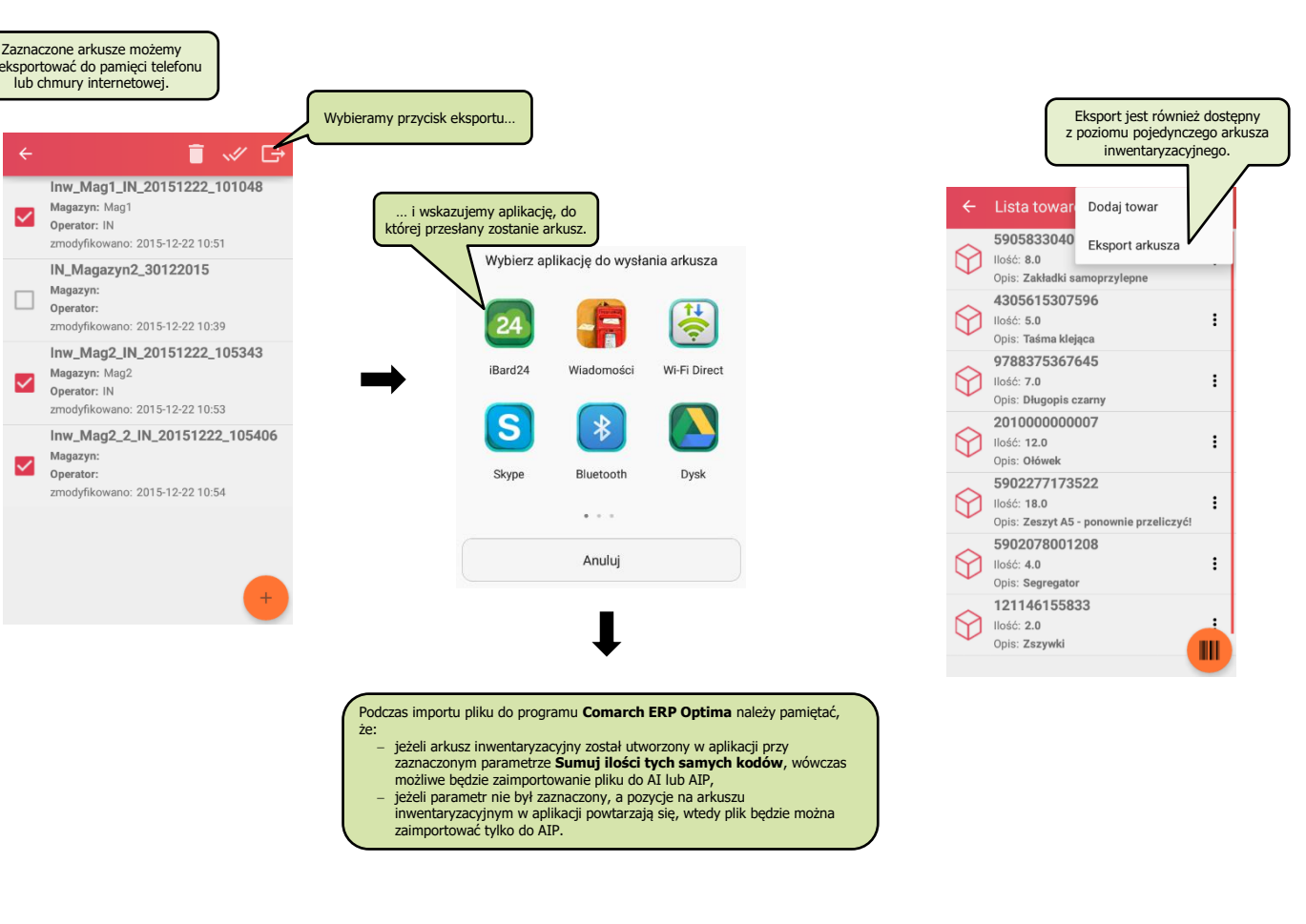

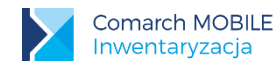